# **IMDS Newsletter XII**

Published by IMDS Steering Committee. 12<sup>th</sup> December 2006

© 2006 IMDS Steering Committee

#### **INTERNATIONAL** MATERIAL <u>D</u>

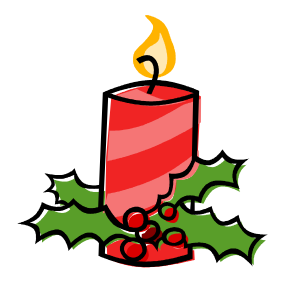

**Merry Christmas to all IMDS users and best wishes for 2007.** 

# **In this issue you can read about the following:**

- **1. New in IMDS changes implemented in Release 4.1 >>more**
- **2. What's next in IMDS? Changes planned for Release 5.0 >>more**
- **3. Deletion of accepted / published MDSs NOT possible >>more**
- **4. Transition MDSMap to Tetra Tech and CAT Alliance >>more**
- **5. Users' Echo emails sent to IMDS >>more**

**IMDS News in brief IMDS Help Desk support** 

# **1. New in IMDS - changes implemented with IMDS Release 4.1**

**IMDS Release 4.1** went live 07<sup>th</sup> December 2006. You find all the changes which were implemented in our [IMDS Release Notes 4.1](http://www.mdsystem.com/html/data/release-information_4.1_en.pdf) on our Public pages.

# **2. What's next in IMDS? Changes planned for IMDS Release 5.0**

**IMDS Release 5.0** is planned to go live in the second quarter 2007 and will incorporate the following issues:

**Standard Materials can be hidden** – Basic substances got a new status with Release 4.0 for remaining valid in existing references but not being available for further referencing. The same will be possible in a first step for materials of the IMDS Steering Committee – not up-to-date materials which only slightly change can be "hidden". This means they remain valid and referenced in existing MDSs but cannot be found anymore for further referencing.

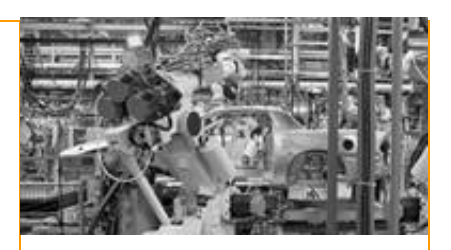

#### **IMDS Facts & Figures**

**June 2000** IMDS went on-line.

**07th December 2006**  IMDS Release 4.1

**Today** 111,641 users registered from 46,330 companies

# **Who to contact at the automobile manufacturers?**

**BMW** [Dr. K. Oldenburg-Nazaruk](mailto:karin.oldenburg@bmw.de) karin.oldenburg@bmw.de

**DaimlerChrysler** [V. Ackermann](mailto:imds@daimlerchrysler.com) imds@daimlerchrysler.com

**Fiat** [Dr. C. Berruti](mailto:claudia.berruti@fiat.com) claudia.berruti@fiat.com

**Ford** [M.](mailto:bschmitz@ford.com) Sauerbier msauerbi@ford.com

**Fuji Heavy Industries**  [K. Hosokawa](mailto:hosokawak@gun.subaru-fhi.co.jp) hosokawak@gun.subaru-fhi.co.jp

**General Motors** [A. Heymann](mailto:antje.heymann@de.opel.com) antje.heymann@de.opel.com

**Hyundai** [T. Unger](mailto:tunger@hyundai-europe.com) tunger@hyundai-europe.com

**Isuzu**  [Y.Tomita](mailto:Yukihiro_Tomita@notes.isuzu.co.jp) Yukihiro\_Tomita@notes.isuzu.co.jp

**Mazda**  [K. Okazaki](mailto:okazaki.k@lab.mazda.co.jp) okazaki.k@lab.mazda.co.jp

**Mitsubishi** [T. Isogai](mailto:t-isogai@mitsubishi-motors.co.jp) t-isogai@mitsubishi-motors.co.jp

- **Replace** function This functionality should allow the IMDS user to identify certain referenced nodes in MDS trees and replace these by other suitable nodes. This concerns referenced MDS, modules and even substances.
- 9 Listing **IMDS Steering Committee materials first** in the result list when searching for materials – When searching for materials, the companies ILI, Steel-Iron List and IMDS Committee are pre-set as companies to search from if published material MDSs are searched for.

The result list then contains MDSs from these three companies if the user has not edited the "suppliers to search from" list (deleted these companies as suppliers and/or added other suppliers.

- 9 Enhancement **"Copy and Paste"** A Module/MDS (a node in the tree) can be copied and then pasted at another position in the tree or at other appropriate locations in the application. Such a node reference might be a module or datasheet, but also a basic substance.
- Extend Copy function to **Copy 100%** Instead of removing nodes when copying an MDS (due to the module/MDS or basic substance being deleted), the system will replace the node with a placeholder (a dummy node) that contains the information of the original node. This means that new material modules are created in this process which can be separately edited. After editing the user is guided back to the original 100% copied data sheet.
- **Search screen** Several companies can be inserted as suppliers of an MDS to search for.
- **Search screen:** modify MDS search options The "origin" section has been divided into the sections "Supplier MDSs" and "Own MDSs/Modules". The radio button (accepted, published, own, only Modules, all) will change into check boxes so that combinations are possible. Additionally, the "Own MDSs/Modules" section will have the additional criteria like "Assigned Contact Person" and "last edited by me". Furthermore, it will be possible to search for MDSs within a certain time frame or of a certain date.

# **3. Deletion of accepted / published MDSs NOT possible**

Please be reminded that with Release 4.0 the deletion of already accepted and/or published MDSs is not possible anymore. With Release 4.1 for publishing an extra warning was introduced to avoid accidental publishing. This became necessary as those data sheets are also downloaded to in-house systems and correctly referenced. If such an accepted MDS would then be deleted it would come to inconsistencies. In order to prevent the IMDS from inconsistent data this needed to be introduced.

# **4. Transition MDSMap to Tetra Tech and CAT Alliance**

**MDSMap** has existed as a joint alliance providing IMDS training. This service will in the future be provided by Tetra Tech, Inc., based in the United States, and the CAT Alliance as the new European and Asian partner for Tetra Tech. from  $1<sup>st</sup>$ January 2007 onwards.

**Nissan**  [T. Oota](mailto:t-oota@mail.nissan.co.jp) t-oota@mail.nissan.co.jp

**Nissan Diesel**  [K. Kuwahara](mailto:kazuyuki_kuwahara@nissandiesel.co.jp) kazuyuki\_kuwahara@ nissandiesel.co.jp

**Porsche** [H. Ampferer](mailto:herbert.ampferer@porsche.de) herbert.ampferer@porsche.de

**Renault**  [P. Rolland](mailto:test.imds@renault.com) [test.imds@renault.com](mailto:test.imds@renault.com)

**Renault Samsung**  [Renault Samsung Coordinator](mailto:imds@renaultsamsungm.com) imds@renaultsamsungm.com

**Suzuki**  [H. Kato](mailto:katohh@hhq.suzuki.co.jp) katohh@hhq.suzuki.co.jp

**Toyota** [P.](mailto:P) Galera Pilar.Galera@toyota-europe.com

**Volkswagen** [H. Lüssmann-Geiger](mailto:heiko.luessmann-geiger@audi.de) heiko.luessmann-geiger@audi.de

**Volvo Car**  [J. Lundström](mailto:jlundst2@volvocars.com) jlundst2@volvocars.com

**Volvo Group**  imds@volvo.com

# **Your participation**

Please help us with your feedback. If you would like to contribute to this Newsletter with articles and comments concerning the IMDS and environmental issues in your company, please contact us by email. For suggestions, further information and questions, please contact

**[imds-newsletter@eds.com](mailto:imds-newsletter@eds.com).** 

# **5. Users' Echo – emails to IMDS**

#### **Dear IMDS team,**

**Our customer would like us to declare with Jokers only. However, up to know we have used the confidentiality feature and we think this is even more accurate. What is the difference between using Jokers or confidential substances?**

#### **Regards,**

Dear IMDS user company,

Confidential substances are more reliable than Jokers, because you put in the ingredients and not a replacing Joker. If you use confidential substances you later have the possibility to more easily unflag a certain substance (for example if it becomes declarable) because it is referenced in the data sheet already.

In terms of customer visibility, both possibilities are interchangeable and there should not be a reason to demand Jokers if you use confidential substances. You can see their interchangeability in Recommendation IMDS 001.

Best regards, your IMDS team

# **IMDS News in brief**

- 1. A [step-by-step guideline through Release 4.1](http://www.mdsystem.com/html/data/new_in_release_4.1_en.pdf) can be found under FAQs. The document is in English only.
- 2. In further countries in Asia IMDS training will soon be available please check on our **Service pages** for availablitiy.

# **IMDS Service Center support**

**European Service Center** – [imds-eds-helpdesk@eds.com](mailto:imds-eds-helpdesk@eds.com) Monday through Friday, 8 a.m. to 4.30 p.m. (GMT+1) at +36 1 298 1536

**French-speaking Service Center** – [imds-eds-helpdesk@eds.com](mailto:imds-eds-helpdesk@eds.com) Monday through Friday, 8 a.m. to 4.30 p.m. (GMT+1) at +33 1 55 69 7860

**Italian Service Center** – [imds-fiat@eds.com](mailto:imds-fiat@eds.com) Monday through Friday, 9 a.m. to 6.30 p.m. (GMT+1) at +39 (0) 80 38 53 116

**Japanese Service Center** – [jpimdshd@eds.com](mailto:jpimdshd@eds.com) Monday through Friday, 9 a.m. to 5.00 p.m. JST (GMT+9) at +81 3 3797 4212

**Korean Service Center** – [imdsk.helpdesk@eds.com](mailto:imdsk.helpdesk@eds.com) Monday through Friday, 9 a.m. to 5.00 p.m. Seoul (GMT+9) at +82 2 3782 0827 ~ 8

**North American Service Center** - [imds-eds-helpdesk-nao@eds.com](mailto:imds-eds-helpdesk-nao@eds.com) Monday through Friday, 8 a.m. to 6 p.m. (EST) at +1 972-403-3607

# **Editorial**

The collection of the contents of this IMDS Newsletter is carried out on

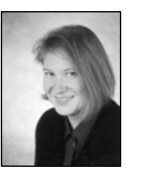

behalf of the IMDS Steering Committee by Dr. Ilona Pollok, EDS.